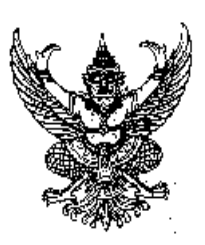

ที่ ศธ o๔๒๔๗

ิ ศนย์ห่นยนต์ สพจ. จังหวัดเลย ี้โรงเรียนเชียงกลมวิทยา ้อำเภอปากชม จังหวัดเลย ๔๒๑๕๐

#### ๑៩ พฤศจิกายน ๒๕๕๓

เรื่อง การจัดประกวดและแข่งขันหุ่นยนต์ สพฐ. ในงานศิลปหัตกรรมนักเรียน "ครั้งที่ ๖๐ ปีการศึกษา ๒๕๕๑ ระดับจังหวัด ของศนย์ห่นยนต์ สพจ. จังหวัดเลย

เรียน ผู้อำนวยการโรงเรียน ทุกโรงเรียนในสังกัดจังหวัดเลย

อ้างถึง หนังสือที่ ศธ ๐๔๐๐๘/ว ๑๐๐๓ เรื่อง การจัดประกวดและแข่งขันหุ่นยนต์ สพฐ. งานศิลปหัตถกรรม นักเรียน "ครั้งที่ ๖๐" ปีการศึกษา ๒๕๕๑ ลงวันที่ ๕ พฤศจิกายน ๒๕๕๑

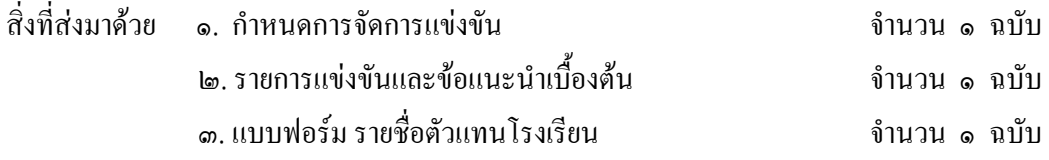

ี ตามหนังสือที่อ้างถึง ศูนย์หุ่นยนต์ สพฐ. จังหวัดเลย (โรงเรียนเชียงกลมวิทยา) จะจัดโครงการประกวด และแข่งขันหุ่นยนต์ สพฐ. ระดับจังหวัด รวม ๔ ประเภท จำนวน ๑๒ กติกา <u>ระหว่างวันที่ ๒๗-๒๘ พฤศจิกายน</u> <u>loxxa ณ หอประชุมอเนกประสงค์ โรงเรียนอนุบาลเลย อำเภอเมือง จังหวัดเลย</u> เพื่อคัดเลือกตัวแทนนักเรียน จังหวัดเลย เข้าร่วมการประกวดและแข่งขันหุ่นยนต์ สพฐ. งานศิลปหัตถกรรมนักเรียน "ครั้งที่ ๖๐" ปีการศึกษา ๒๕๕๓ ระดับภาคตะวันออกเฉียงเหนือ ณ ศูนย์หุ่นยนต์จังหวัดอุดรธานี(โรงเรียนอุดรพิทยานุกุล) ในระหว่างวันที่ ๒๔-๒๖ ธันวาคม ๒๕๕๓ ต่อไปนั้น

ดังนั้น ศูนย์หุ่นยนต์ สพฐ. จังหวัดเลย จึงประชาสัมพันธ์มายังโรงเรียนที่สนใจสมัครเข้าร่วมการ ประกวดและแข่งขันหุ่นยนต์ฯ ครั้งนี้ โดยสามารถศึกษาและ Downlaod กติกาและรายละเอียดการแข่งขันแต่ละ ประเภทได้ที่เว็บไซต์ www.ck.ac.th หรือ http://gotoknow.org/blog/my-work-itom/409087

ทั้งนี้ โรงเรียนที่ประสงค์เข้าร่วมกิจกรรมดังกล่าว ให้ส่งรายชื่อทีมที่เข้าร่วมการแข่งขัน ภายในวันที่ พฤหัสบดีที่ ๒๕ พฤศจิกายน ๒๕๕๓ ทาง e-mail ใปที่ itom555\_@hotmail.com และ poomdee.k@gmail.com หรือสอบถามรายละเอียดเพิ่มเติมจากผู้ประสานงาน กรูเกษร ภูมิดี เบอร์โทรศัพท์ ๐๘-៩๘๖๒-๒๒๐๘

จึงเรียนมาเพื่อโปรคทราบและพิจารณา

ขอแสดงความนับถือ

 $2/501$   $2/501$ 

ี่ (นายบรรจง ปัทมาลัย) ผู้อำนวยการโรงเรียนเชียงกลมวิทยา รองประธานศูนย์หุ่นยนต์ สพฐ. จังหวัดเลย

# กำหนดการประกวดและแข่งขันหุ่นยนต์ สพฐ. ระดับจังหวัด ศูนย์หุ่นยนต์ สพฐ. จังหวัดเลย (โรงเรียนเชียงกลมวิทยา อำเภอปากชม จังหวัดเลย) วันที่ 27-28 พฤศจิกายน 2553 ิสถานที่ ณ หอประชุมอเนกประสงค์ โรงเรียนอนุบาลเลย อำเภอเมือง จังหวัดเลย

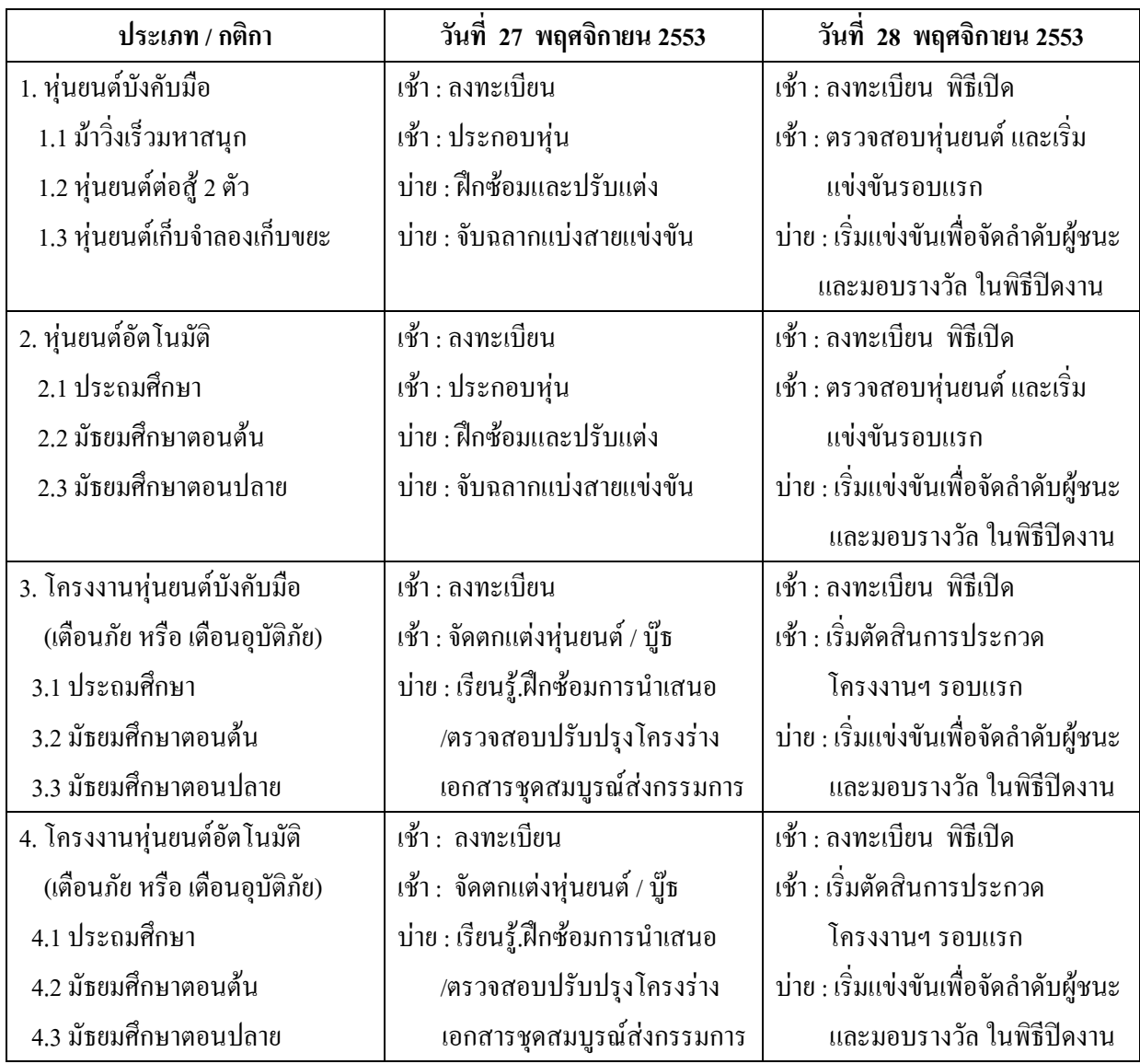

หมายเหตุ กำหนดการอาจเปลี่ยนแปลงได้ตามความเหมาะสม

## รายการแข่งขันและข้อแนะนำเบื้องต้น

ระยะเวลาการแข่งขัน

ระหว่างวันที่ 27 -28 พฤศจิกายน 2553 ณ โรงเรียนอนุบาลเลย อำเภอเมือง จังหวัดเลย

#### กิจกรรมการประกวดและแข่งขันหุ่นยนต์ สพฐ. งานศิลปหัตถกรรมนักเรียน ประจำปี 2553

่ สำนักงานคณะกรรมการการศึกษาขั้นพื้นฐาน โดยสำนักพัฒนานวัตกรรมการจัดการศึกษา ได้กำหนด การ แข่งขันหุ่นยนต์ที่จำแนกความสามารถที่แตกต่างของนักเรียนทั้ง 3 ระดับ คือ ระดับประถมศึกษา ระดับมัธยมศึกษา ้ ตอนต้นและระดับมัธยมศึกษาตอนปลาย ซึ่งจำแนกการประกวดและแข่งขันออกเป็น 2 กล่ม ้ รวม 12 กติกา คือ

1. การแข่งขันหุ่นยนต์ (การแข่งขันทำภารกิจบนสนาม) แบ่งเป็น 2 ประเภท รวม 6 กติกา คือ

1.1 การแข่งขันห่นยนต์บังคับมือ ประกอบด้วย 3 กติกา ดังนี้

1) ห่นยนต์วิ่งม้ามหาสนก สำหรับนักเรียนระดับประถมศึกษา

2) ห่นยนต์ต่อส้ 2 ตัว สำหรับนักเรียนระดับมัธยมศึกษาตอนต้น

3) ห่นยนต์จำลองเก็บขยะ สำหรับนักเรียนระดับมัธยมศึกษาตอนปลาย

1.2 การแข่งขันหุ่นยนต์อัตโนมัติ ประกอบด้วย 3 กติกา คือ

1) ห่นยนต์วิ่งแข่งสำหรับระดับประถมศึกษา

2) ห่นยนต์วิ่งแข่งสำหรับระดับมัธยมศึกษาตอนต้น

3) หุ่นยนต์วิ่งแข่งสำหรับระดับมัธยมศึกษาตอนปลาย

2. การประกวดโครงงานหุ่นยนต์ (หุ่นยนต์ความคิดสร้างสรรค์) แบ่งเป็น 2 ประเภท คือ

2.1 การประกวดโครงงานห่นยนต์บังคับมือ (Manual Control) ประกอบด้วย 3 กติกา คือ ึกติการะดับประถมศึกษา ระดับมัธยมศึกษาตอนต้น และระดับมัธยมศึกษาตอนปลาย

2.2 การประกวดโครงงานหุ่นยนต์อัตโนมัติ (Automatic Control) ประกอบด้วย 3 กติกา คือ ึกติการะดับประถมศึกษา ระดับมัธยมศึกษาตอนต้น และระดับมัธยมศึกษาตอนปลาย

### ข้อกำหนด / คุณสมบัติผู้เข้าประกวด แข่งขันหุ่นยนต์

1. การประกวดหรือแข่งขันเป็นทีม ๆ ละ 4 คน คือ ครูผู้ควบคุมทีม 1 คน และนักเรียน 3 คน

2. โรงเรียนสามารถสมัครเข้าประกวดแข่งขันได้ทุกประเภท ไม่เกินประเภทละ 1 ทีม ในแต่ละกติกา เพื่อ ตัดสินการเป็นตัวแทนไปแข่งขันในระดับภาค / ประเทศ ได้เพียงโรงเรียนละ 1 ทีมต่อกติกา

3. วิธีการและขั้นตอนการประกวดและแข่งขันหุ่นยนต์ให้เป็นไปตามกติกาที่ สพฐ.กำหนด

4. ผู้เข้าประกวดและแข่งขันหุ่นยนต์ต้องเป็นนักเรียนระดับการศึกษาขั้นพื้นฐานทุกสังกัด

# ขอแนะนำเบื้องต้น

1. ทีมที่จะเข้าร่วมการแข่งขันจะต้องเตรียมวัสดุ-อุปกรณ์ ในการแข่งขันมาเอง รวมทั้งอุปกรณ์ที่จะใช้ใน การประกอบหุ่นยนต์ทุกประเภทการแข่งขันทั้ง ประเภทหุ่นยนต์ทำมือ และหุ่นยนต์อัตโนมัติ

2. ทุกทีมสามารถเตรียมชิ้นส่วนและวัสดุ ที่จะประกอบหุ่นยนต์มาก่อนเข้าร่วมงานใด้ แต่<u>ต้องนำไป</u> <u>ประกอบภายในงานเท่านั้น</u> \*\*\*หากประกอบมาแล้ว ทางคณะกรรมการจะให้ถอดออกและแยกชิ้นส่วน ซึ่งอาจ ก่อให้เกิดการชำรุด เสียหายได้ และต้องสร้างชิ้นส่วนใหม่ให้เสร็จตามเวลาที่กำหนด โดยต้องจัดหาวัสดุ-อุปกรณ์ มาเองทั้งหมด